# **Úvod do databázových systémů** 4. cvičení

**Ing. Petr Lukáš**

petr.lukas@nativa.cz

Ostrava, 2013

### Opakování

• **Klauzule příkazu SELECT a jejich význam**

• **Co znamenají zkratky DDL, DML, DQL?**

- **Účel DISTINCT**
- **Význam operátoru LIKE**

### Opakování

- **Klauzule příkazu SELECT a jejich význam** SELECT, FROM, WHERE, GROUP BY, HAVING, ORDER BY
- **Co znamenají zkratky DDL, DML, DQL? D**ata **D**efinition **L**anguage – nové tabulky, sloupce, atd. **D**ata **M**anipulation **L**anguage – vkládání, úprava a mazání záznamů, **D**ata **Q**uery **L**anguage – dotazování
- **Účel DISTINCT** Omezí duplicity na výstupu SELECT.
- **Význam operátoru LIKE** Porovnávání textových řetězců s možností využití regulárních výrazů. Znak '%' zastupuje libovolný počet libovolných znaků.

### Klauzule příkazu SELECT

**SELECT** s*eznam sloupců na výstupu* **FROM** *vstupní tabulky* **WHERE** *podmínka* **GROUP BY** *seskupení* **HAVING** *podmínka skupiny* **ORDER BY** *seřazení výsledku*

Ne všechny klauzule jsou povinné, ale jejich pořadí je striktně dané!

### Klauzule příkazu SELECT

- **Další konstrukce SQL**
- **Poddotazy**

### **1. Příklad** – konstrukce **IN** s výčtem hodnot

#### **Student**

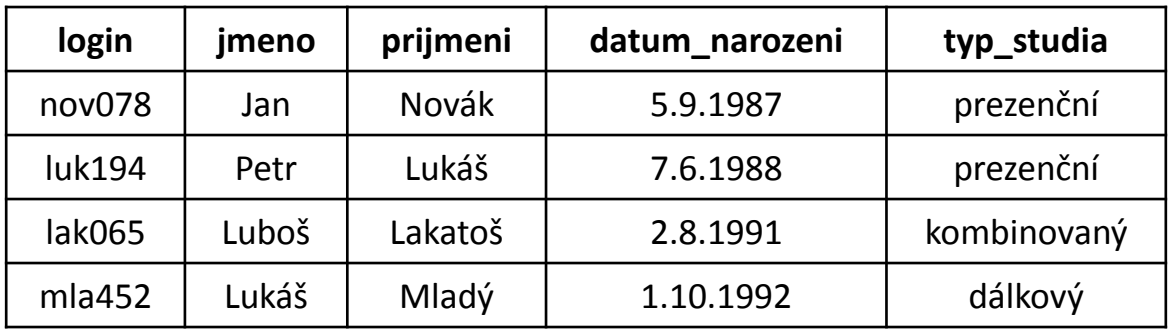

*Vyber všechny prezenční a kombinované studenty*

### **1. Příklad** – konstrukce **IN** s výčtem hodnot

#### **Student**

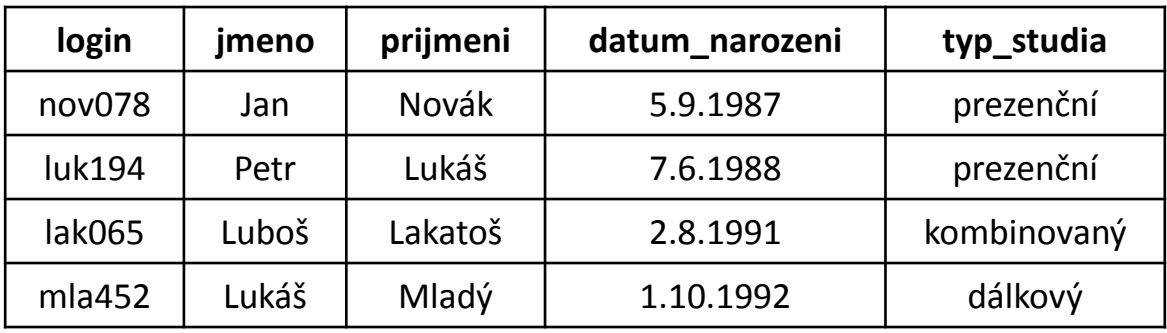

*Vyber všechny prezenční a kombinované studenty*

```
SELECT *
FROM Student
WHERE
  typ_studia = 'prezenční' OR
   typ_studia = 'kombinovaný'
```
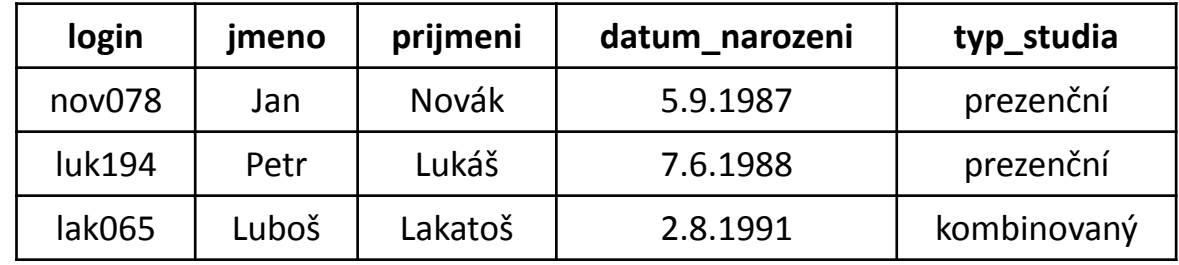

### **1. Příklad** – konstrukce **IN** s výčtem hodnot

#### **Student**

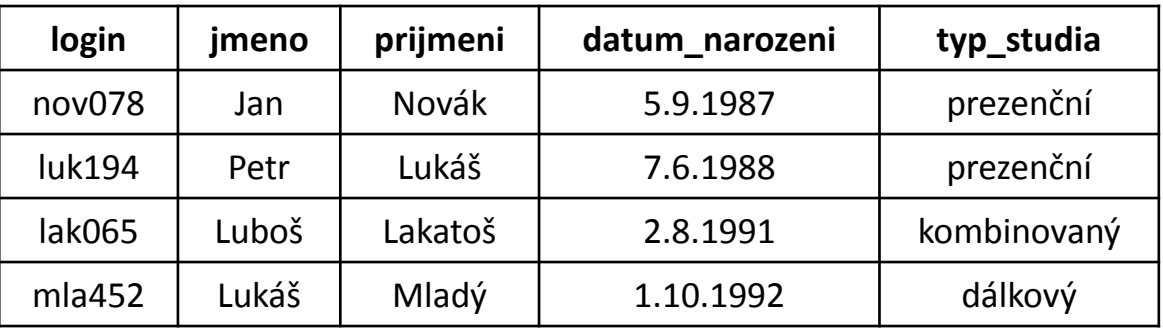

*Vyber všechny prezenční a kombinované studenty*

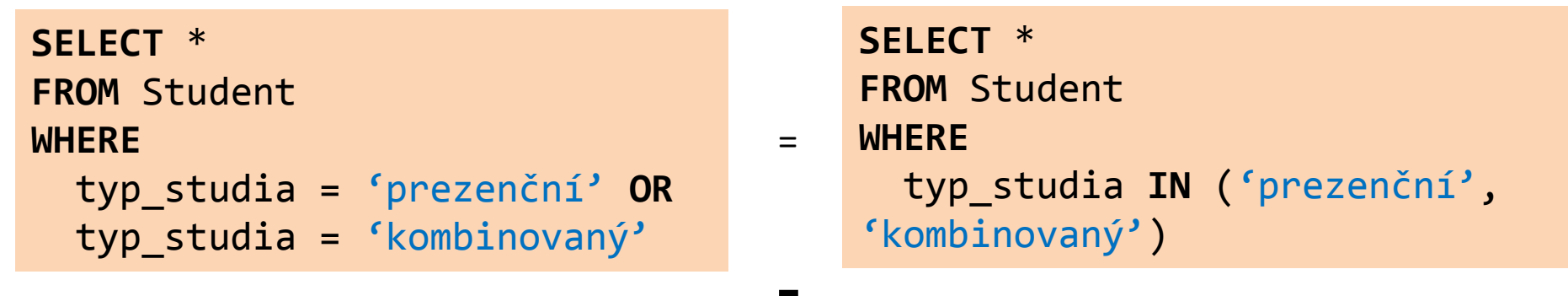

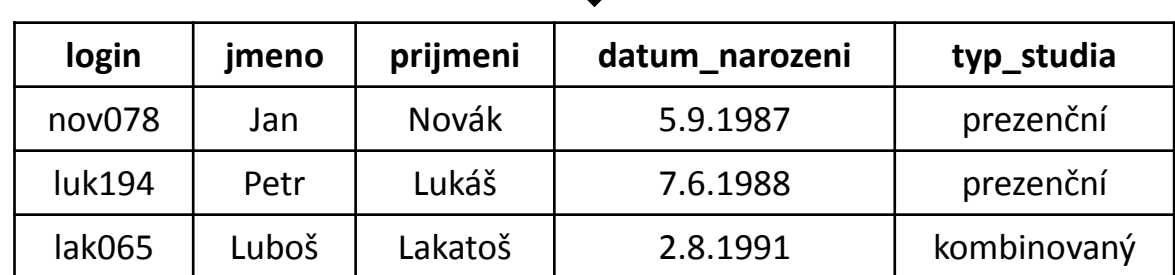

#### **Student**

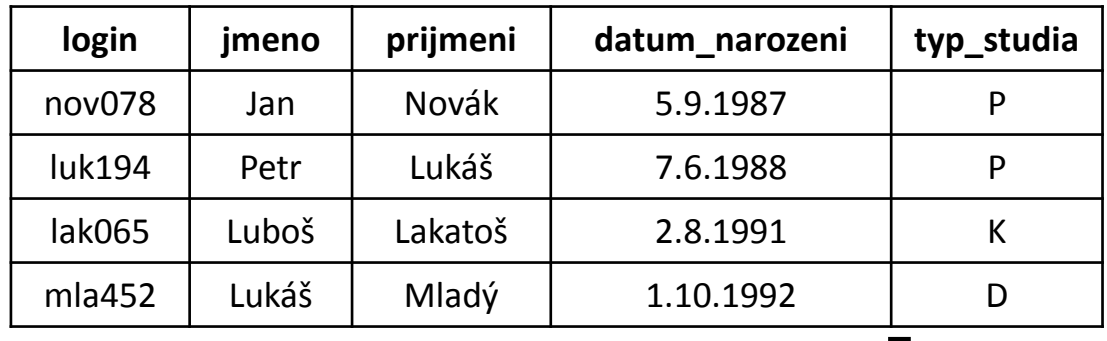

#### **Typ\_Studia**

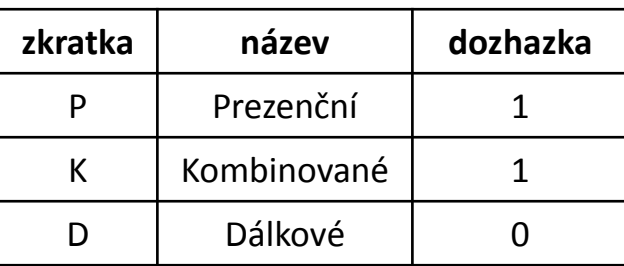

*Vyber všechny studenty, kteří podle typu studia musí mít pravidelnou docházku*

#### **Student**

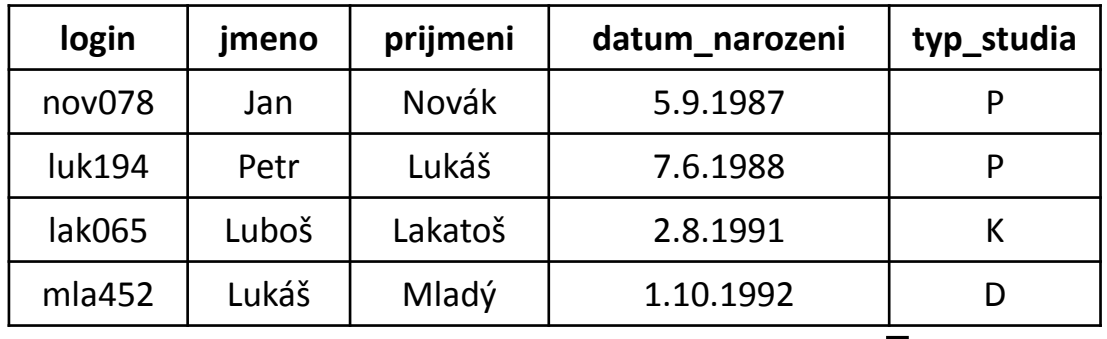

#### **Typ\_Studia**

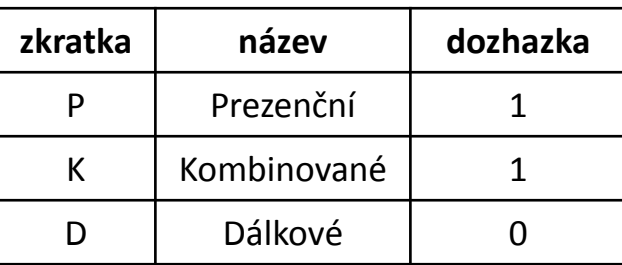

*Vyber všechny studenty, kteří podle typu studia musí mít pravidelnou docházku*

```
SELECT *
FROM Student
WHERE typ_studia IN
\left( SELECT zkratka FROM Typ_Studia WHERE dochazka = 1
)
```
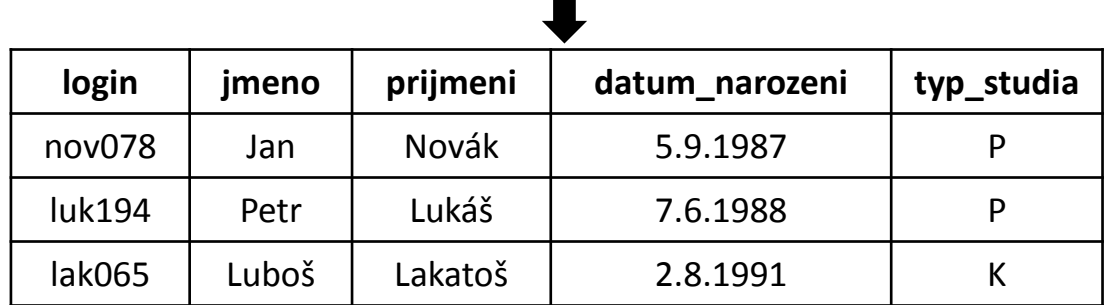

#### **Student**

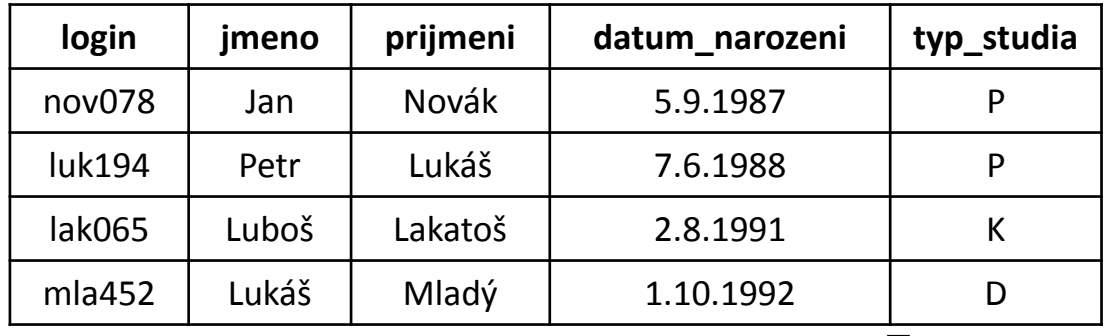

#### **Typ\_Studia**

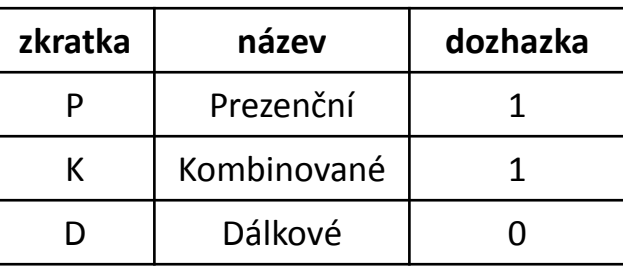

#### **Vnější dotaz**

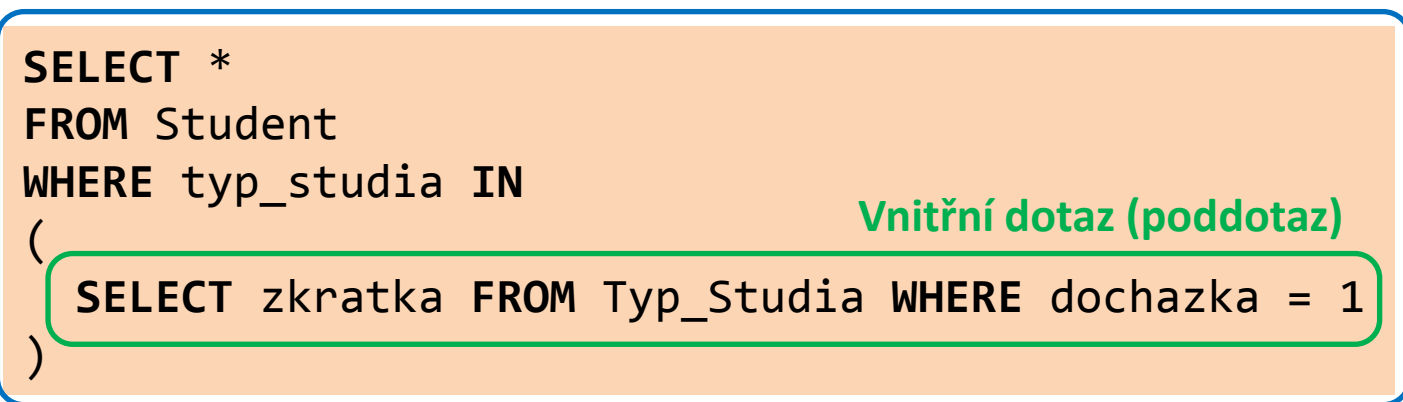

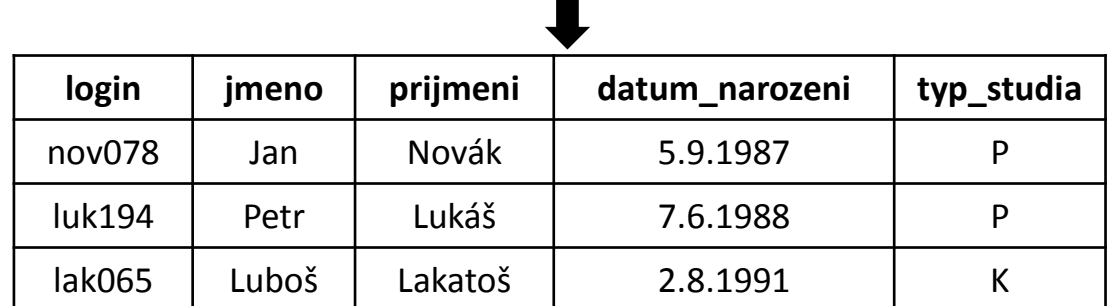

-

#### **Student**

 $\prime$ 

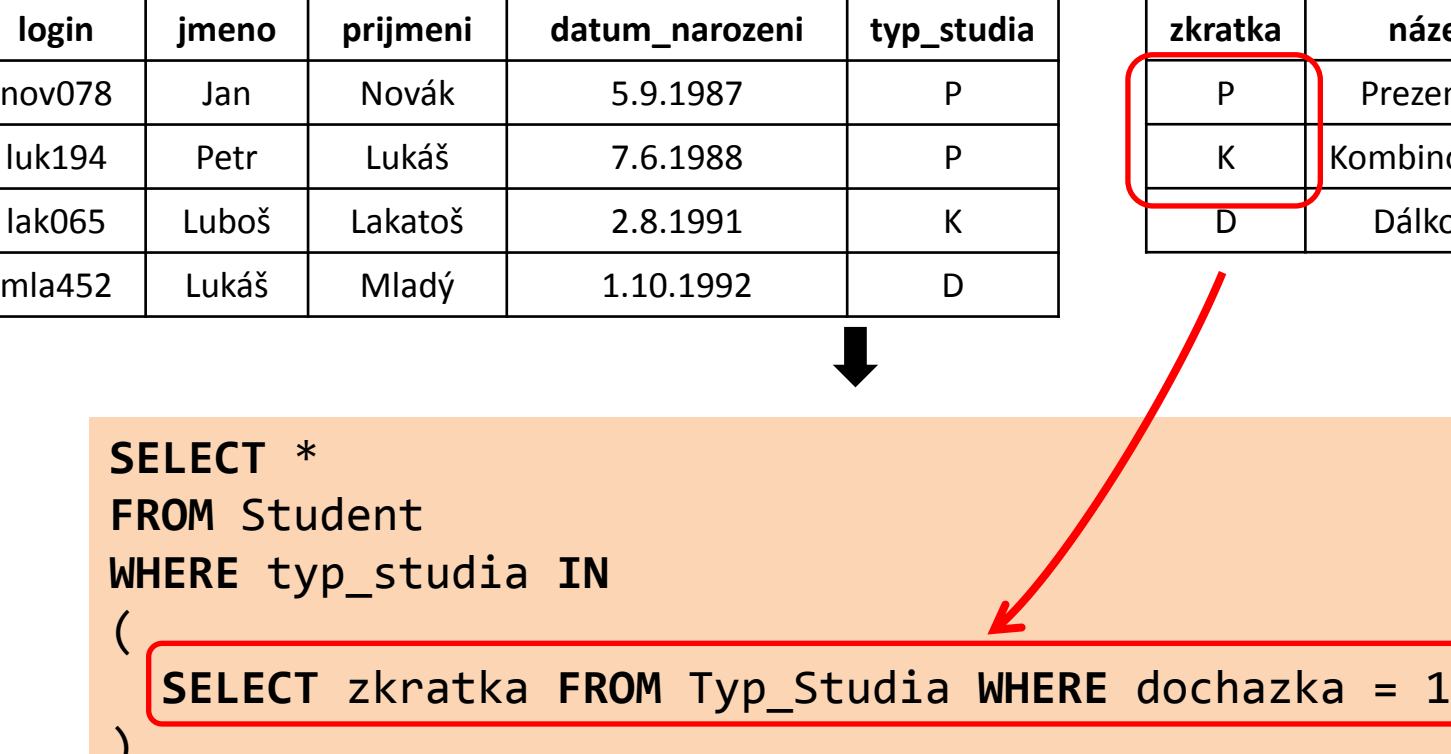

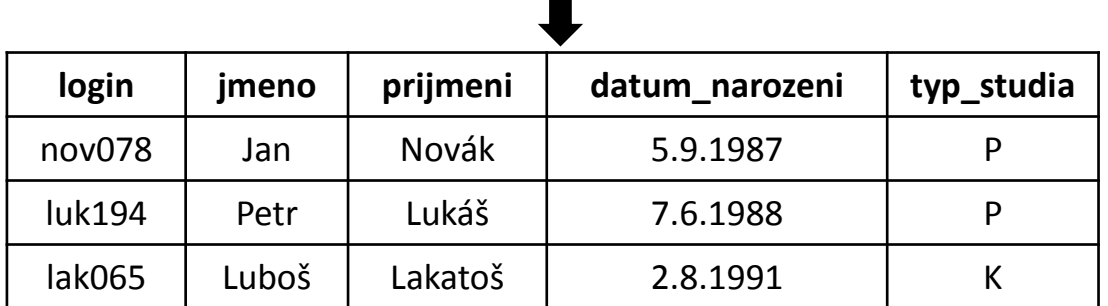

m

#### **Typ\_Studia**

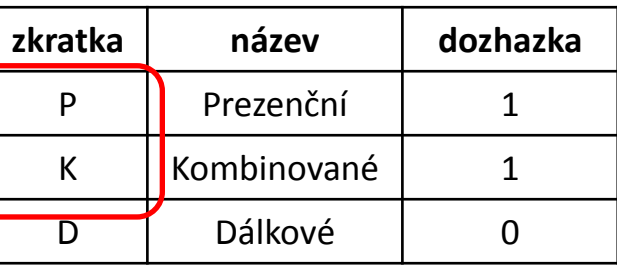

#### **Student**

(

)

'**P', 'K'**

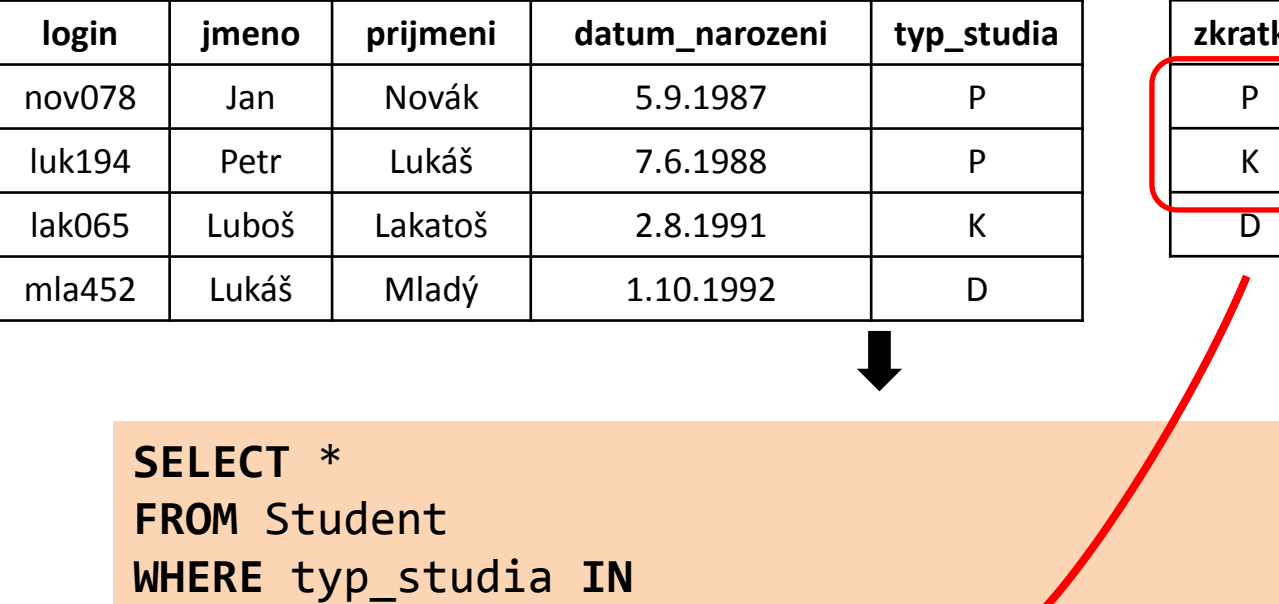

#### **Typ\_Studia**

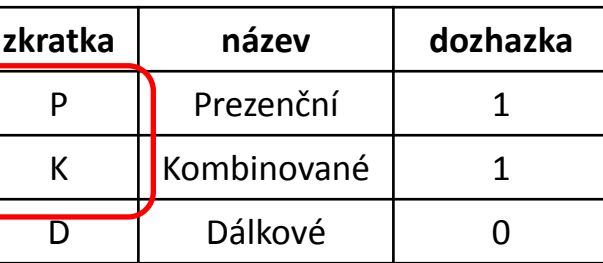

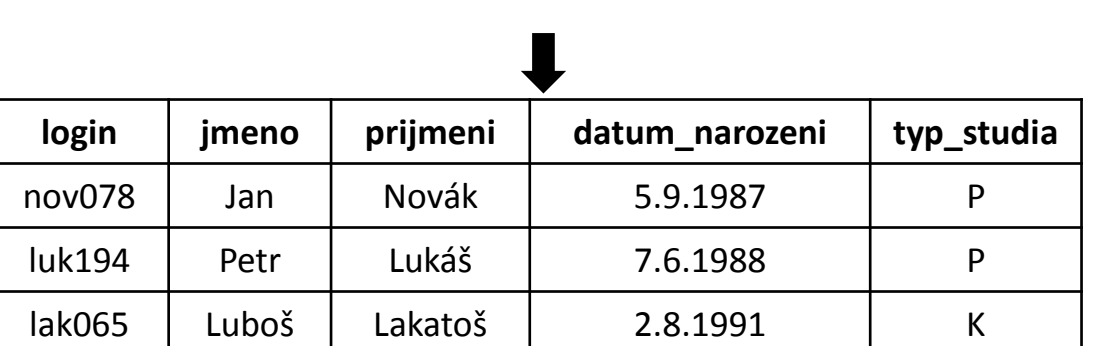

**V** 

#### **Student**

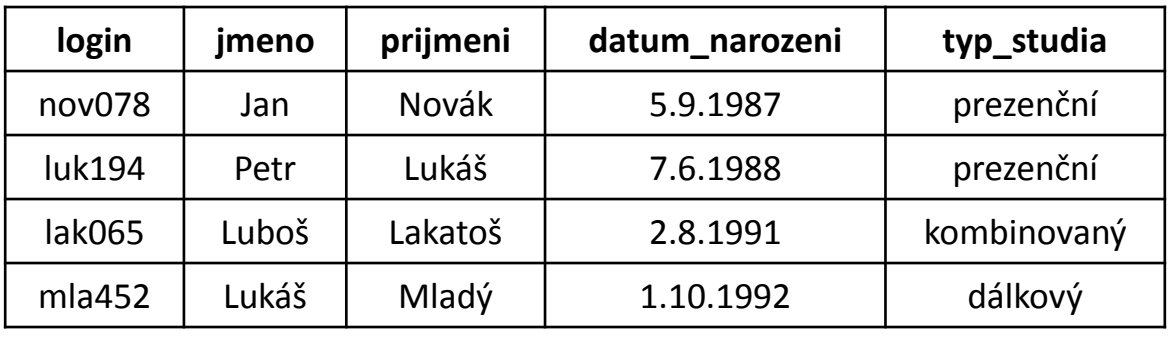

*Vyberte všechny studenty, jejichž příjmení je zároveň jménem.*

#### **Student**

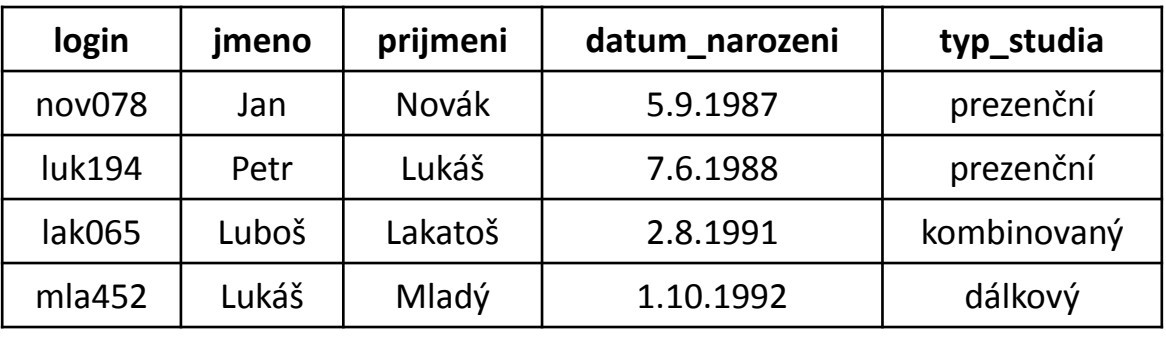

*Vyberte všechny studenty, jejichž příjmení je zároveň jménem.*

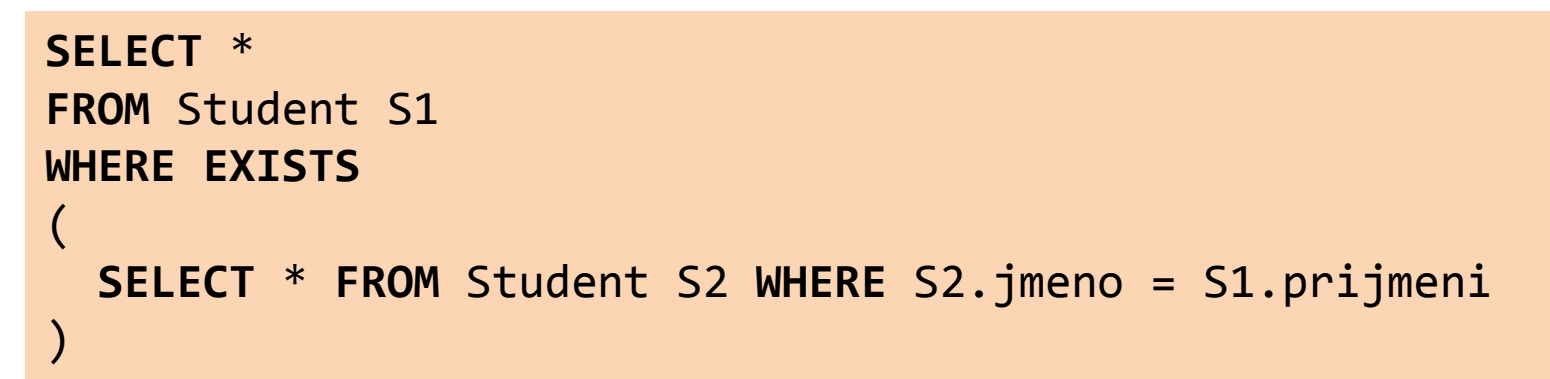

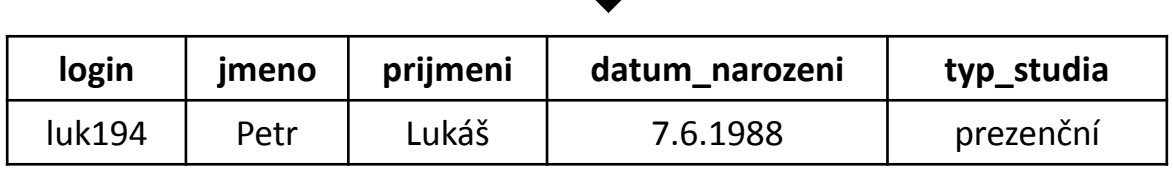

#### **Student**

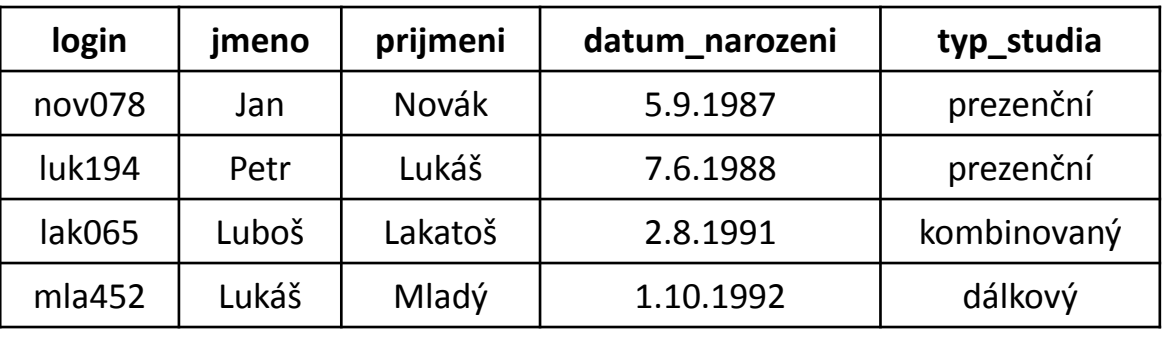

#### **SELECT** \* **FROM** Student S1 **WHERE EXISTS** (

)

```
 SELECT *
 FROM Student S2 
 WHERE S2.jmeno = S1.prijmeni
```
- Nemůžeme si dovolit představu, že se nejprve provede vnitřní a potom vnější dotaz.
- **Vnitřní dotaz je závislý na vnějším.**
- Je nutné si uvědomit, že podmínka WHERE se vyhodnocuje zvlášť pro každý vznikající záznam výstupu.

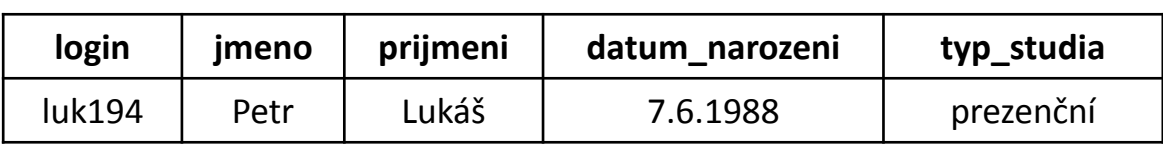

#### **Student**

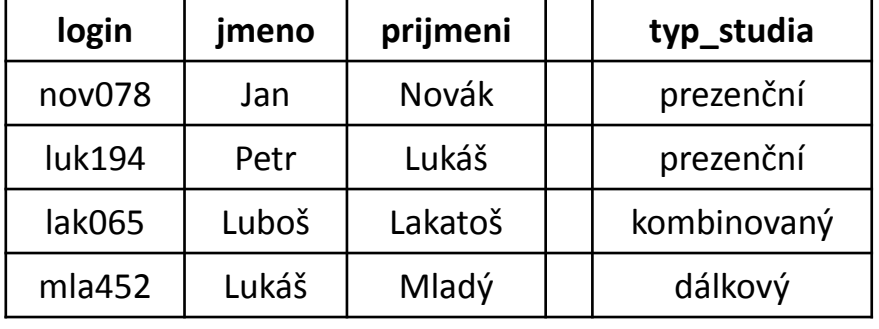

```
SELECT *
FROM Student S1
WHERE EXISTS
(
   SELECT *
   FROM Student S2 
   WHERE S2.jmeno = S1.prijmeni
)
```

```
Připrav prázdný seznam result;
for (s1 in Student)
{
  bool exists = false;
  for (s2 in Student)
  \{ if (s2.jmeno == s1.prijmeni)
    \{ exists = true;
 } 
  }
  if (exists)
  {
     přidej s1 do result;
 }
}
```
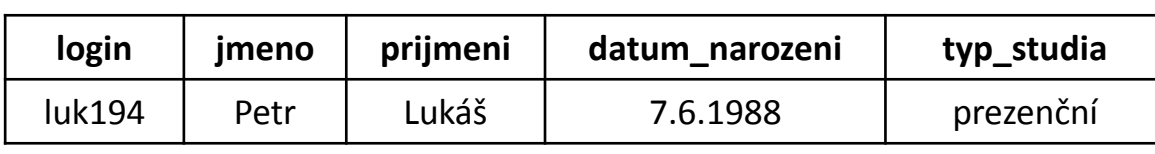

#### **Student**

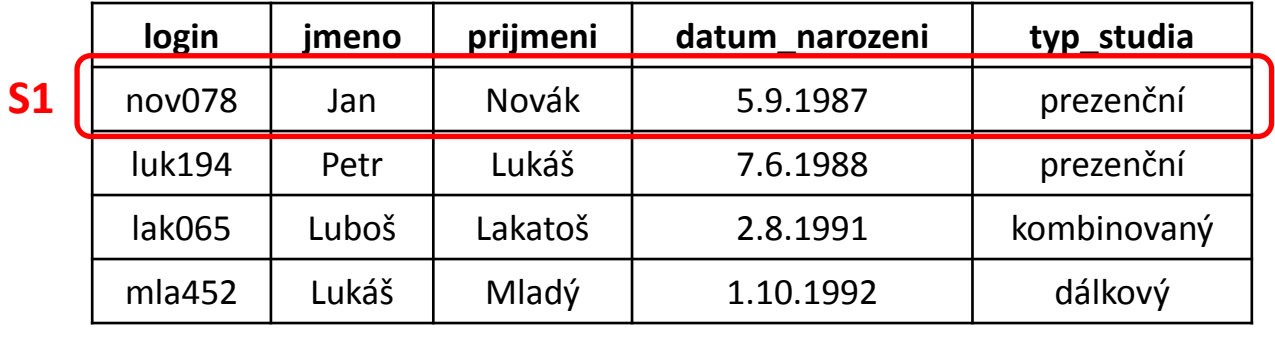

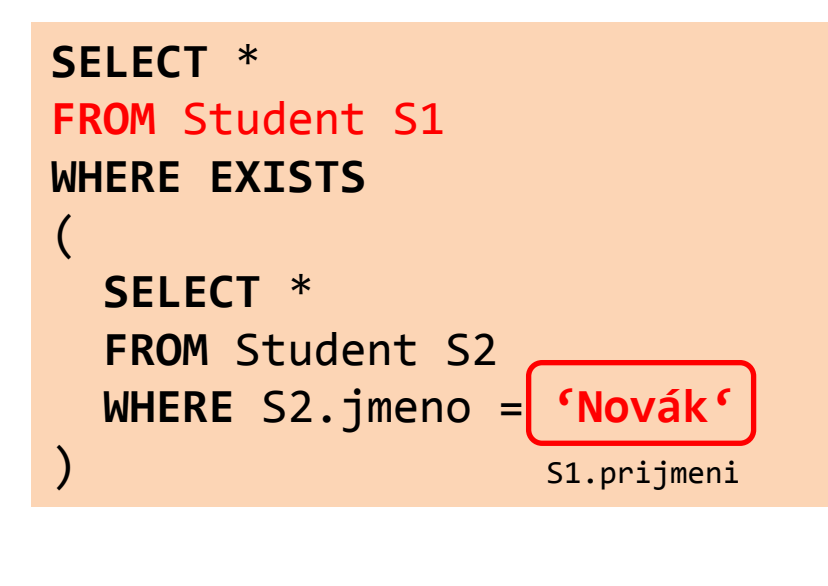

Pro záznam o Janu Novákovi, existuje nějaký student s křestním jménem Novák?

#### **NEEXISTUJE**

Jan Novák tedy nebude na výstupu.

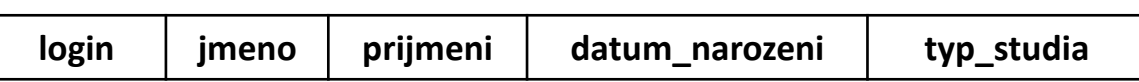

#### **Student**

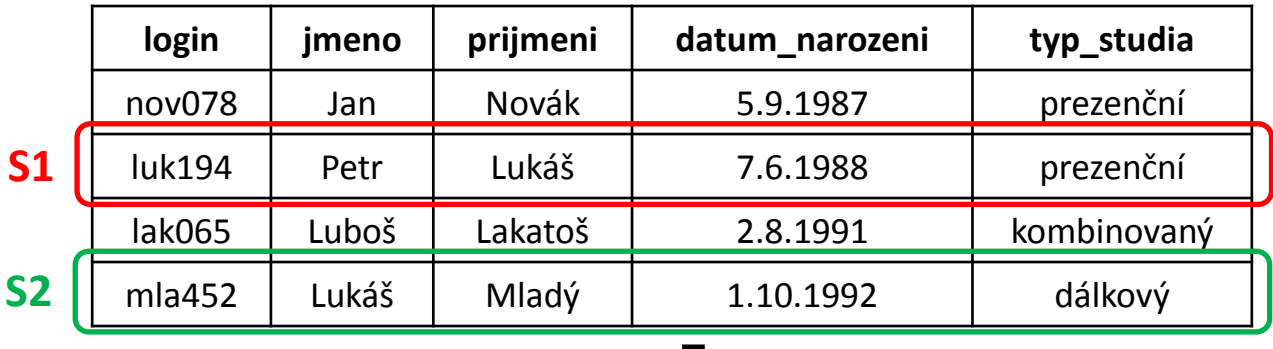

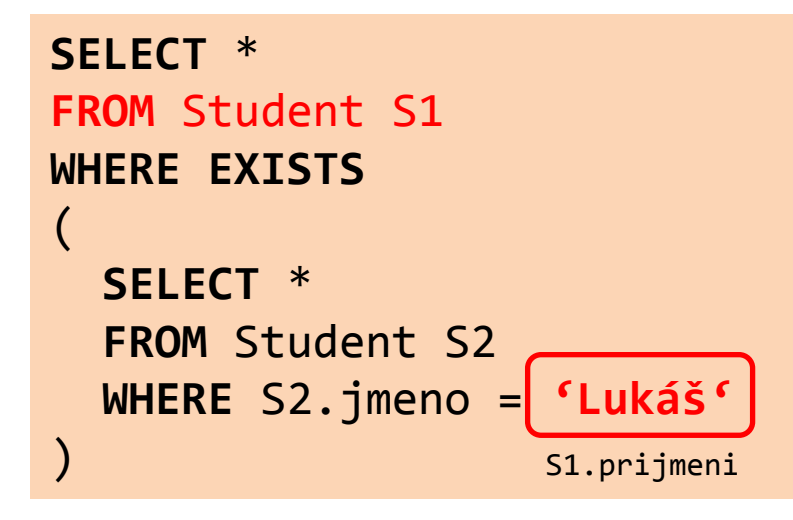

Pro záznam o Petru Lukášovi, existuje nějaký student s křestním jménem Lukáš?

#### **ANO, EXISTUJE**

Petr Lukáš tedy bude na výstupu.

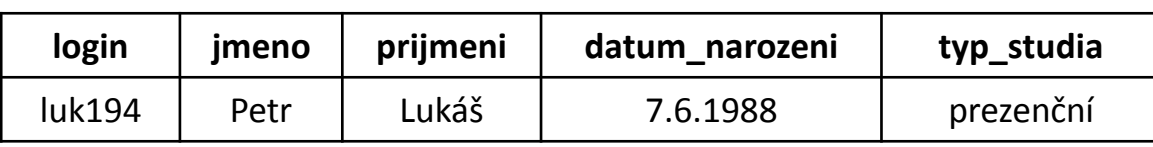

#### **Student**

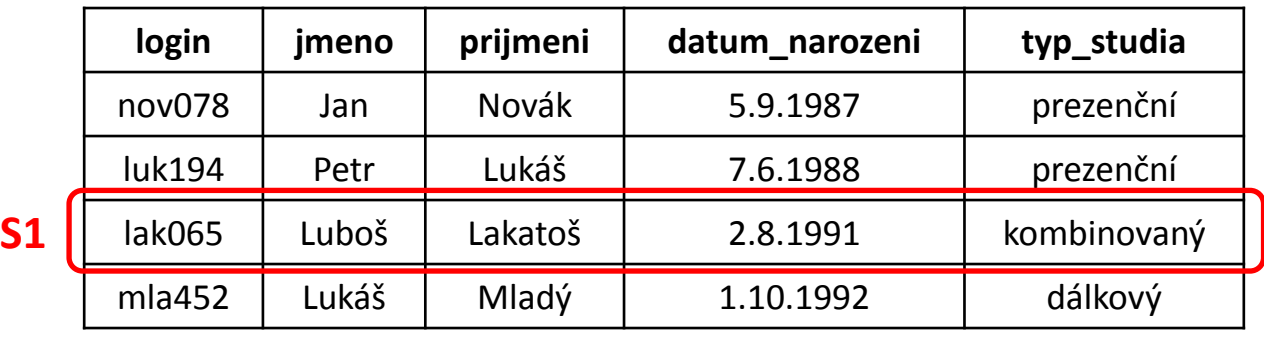

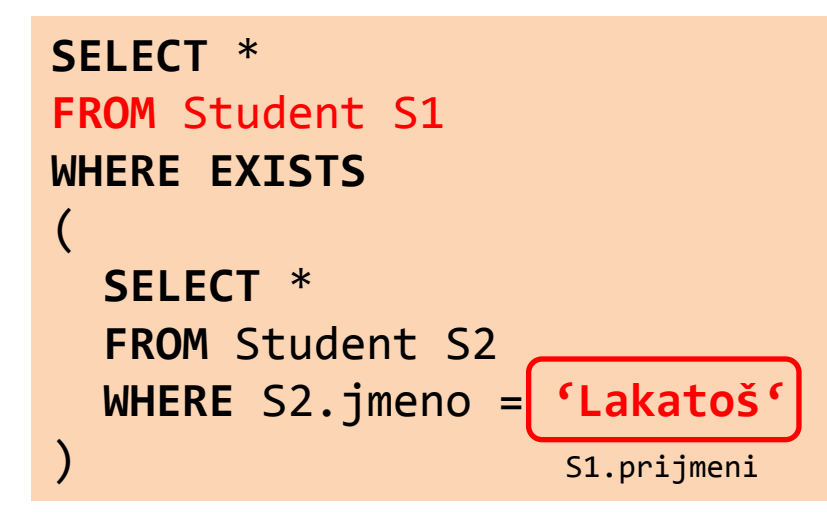

Pro záznam o Luboši Lakatošovi, existuje nějaký student s křestním jménem Lakatoš?

#### **NEEXISTUJE**

Luboš Lakatoš tedy nebude na výstupu.

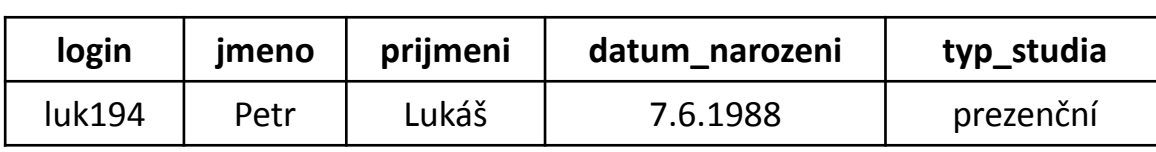

#### **Student**

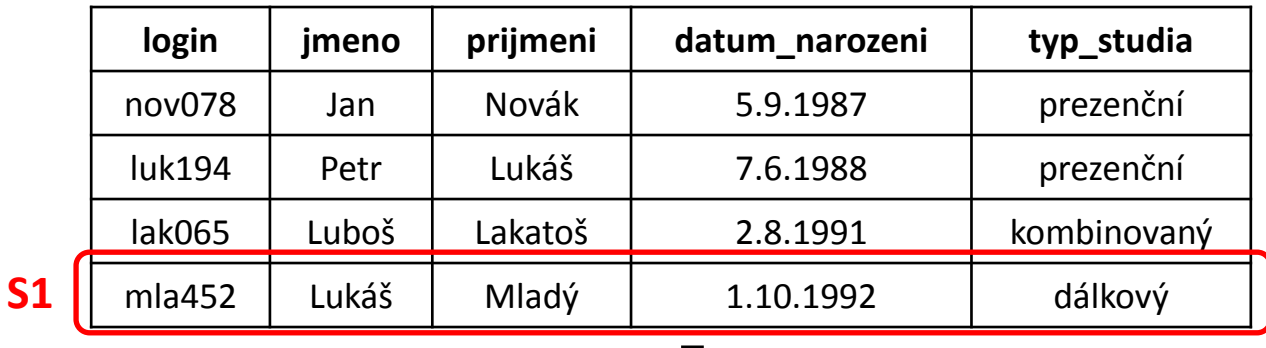

#### **SELECT** \* **FROM** Student S1 **WHERE EXISTS** ( **SELECT** \*  **FROM** Student S2  **WHERE** S2.jmeno = **'Mladý'** ) S1.prijmeni

Pro záznam o Lukáši Mladém, existuje nějaký student se jménem Mladý?

#### **NEEXISTUJE**

Lukáš Mladý tedy nebude na výstupu.

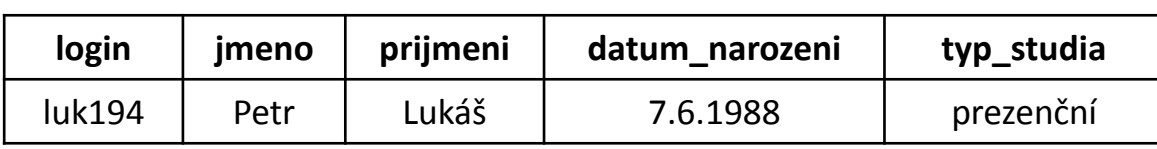

#### **Student**

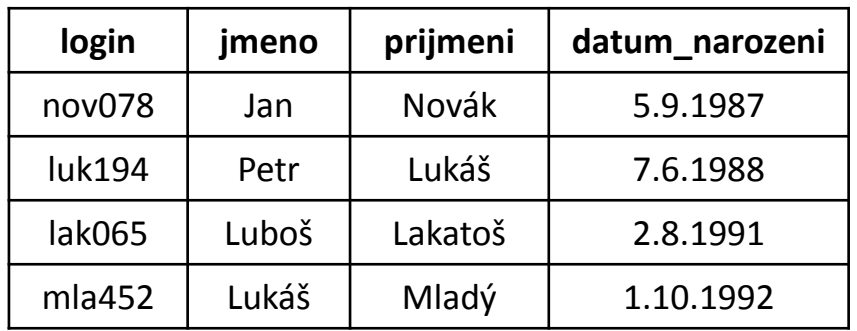

#### **Ucitel**

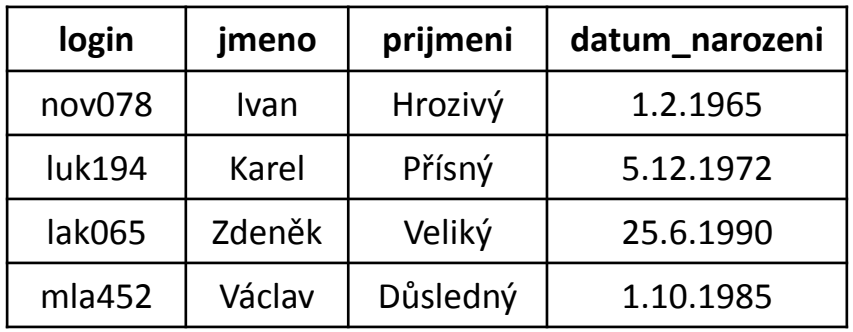

*Vyber všechny učitele, kteří jsou starší než všichni studenti*

#### **Student**

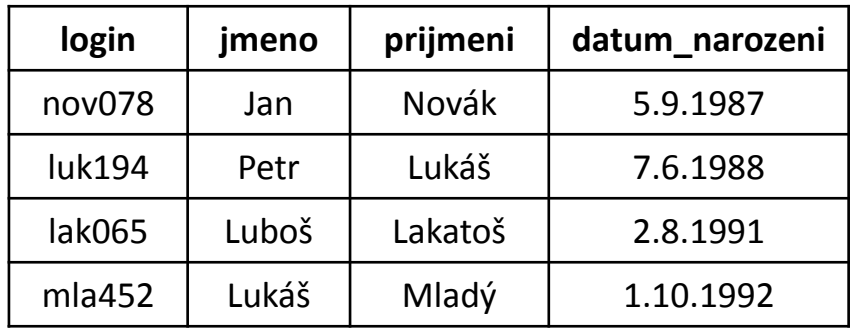

#### **Ucitel**

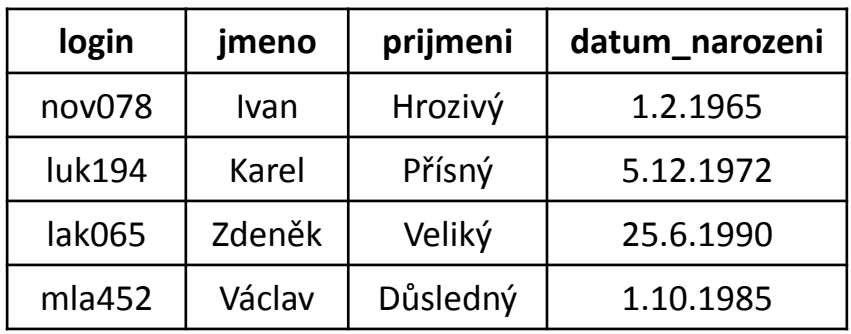

*Vyber všechny učitele, kteří jsou starší než všichni studenti*

#### **SELECT** \* **FROM** Ucitel

**WHERE** datum\_narozeni < **ALL**(**SELECT** datum\_narozeni **FROM** Student)

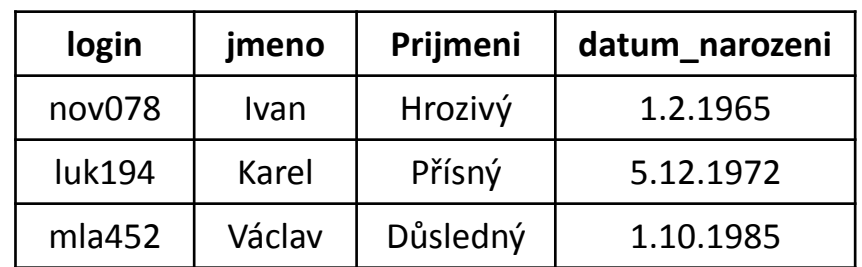

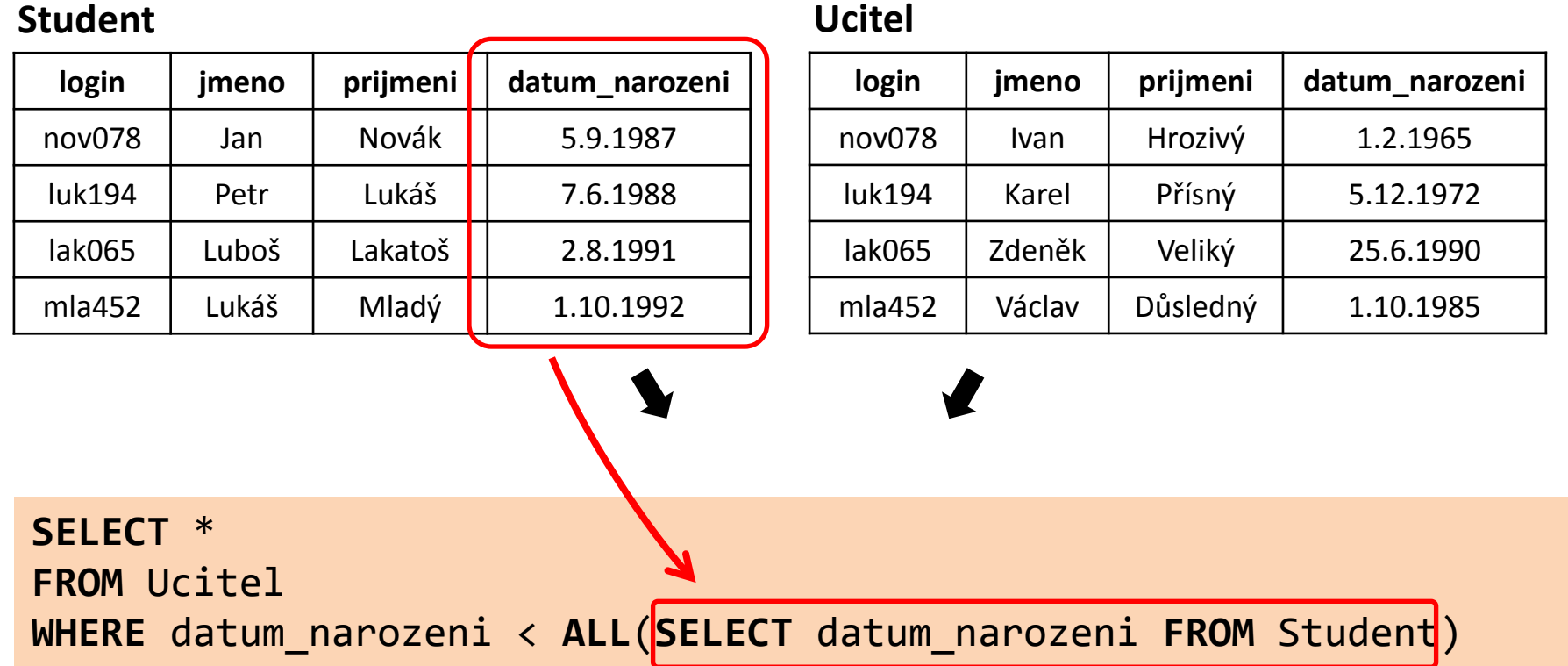

**login jmeno Prijmeni datum\_narozeni** nov078 | Ivan | Hrozivý | 1.2.1965 luk194 Karel Přísný 5.12.1972 mla452 | Václav | Důsledný | 1.10.1985

 $\blacksquare$ 

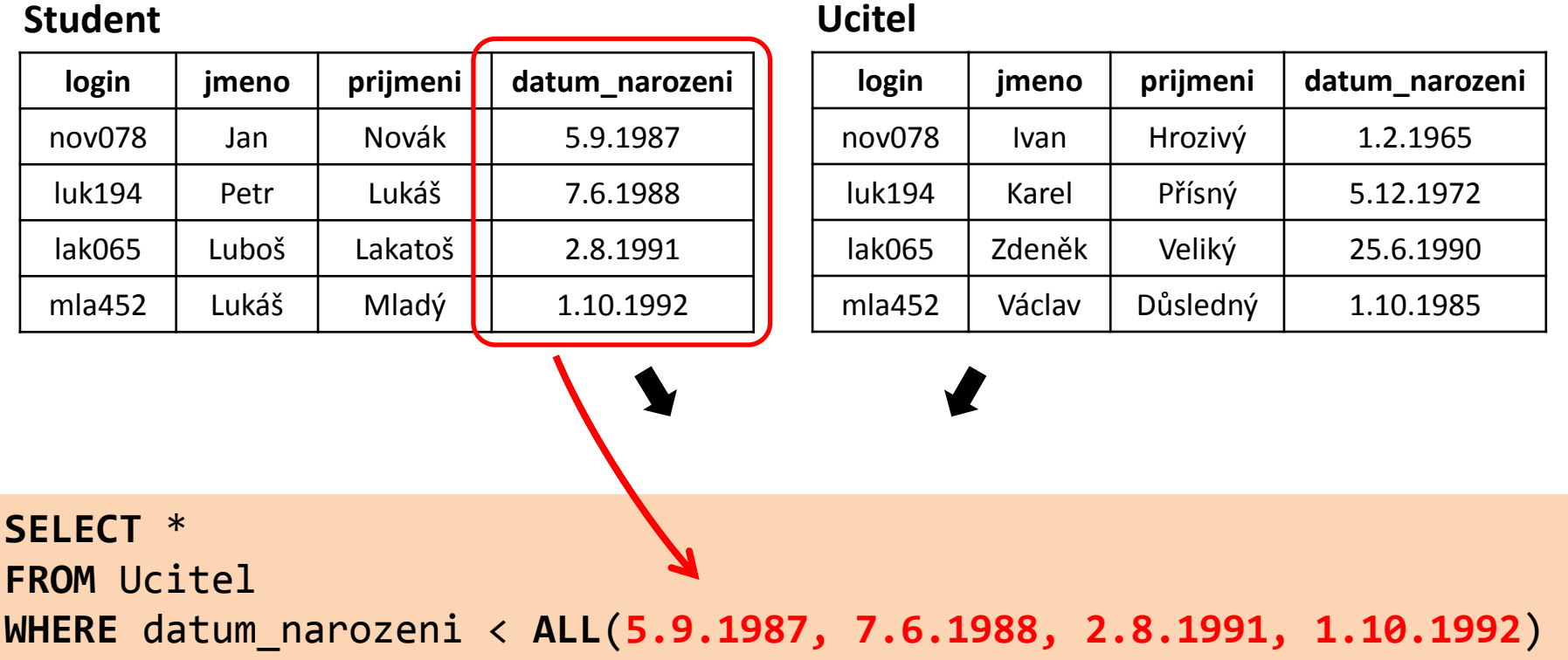

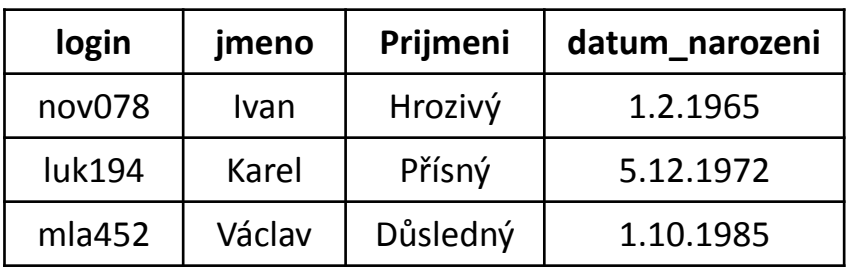

п

#### **Student**

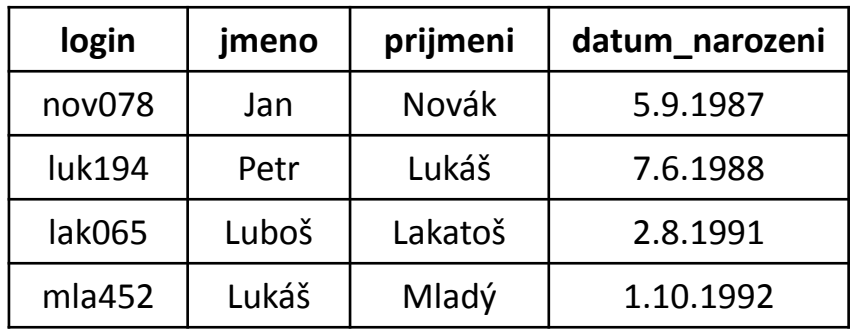

#### **Ucitel**

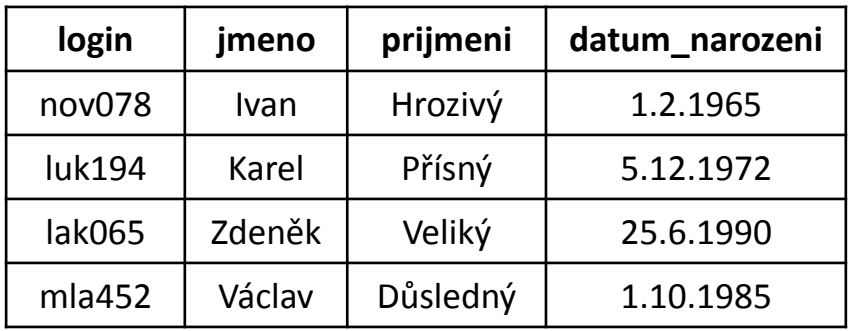

*Vyber studenty, kteří jsou starší než nějaký učitel*

#### **Student**

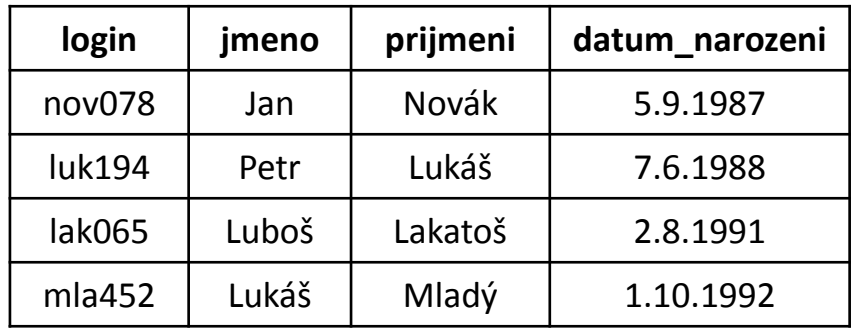

#### **Ucitel**

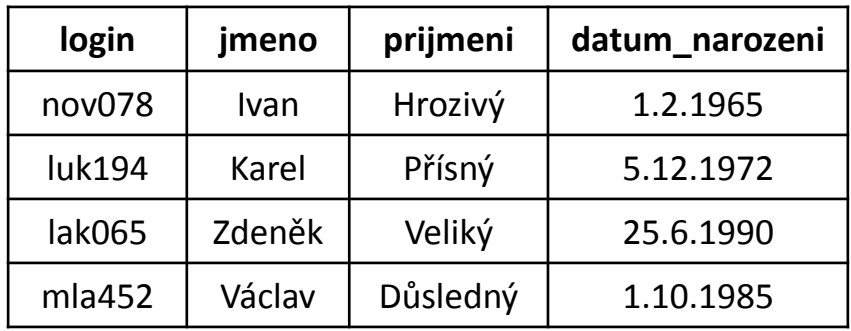

*Vyber studenty, kteří jsou starší než nějaký učitel*

#### **SELECT** \* **FROM** Student **WHERE** datum\_narozeni < **ANY**(**SELECT** datum\_narozeni **FROM** Ucitel)

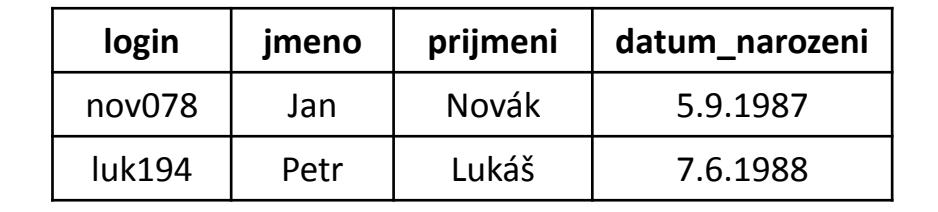

**Ucitel**

#### **Student**

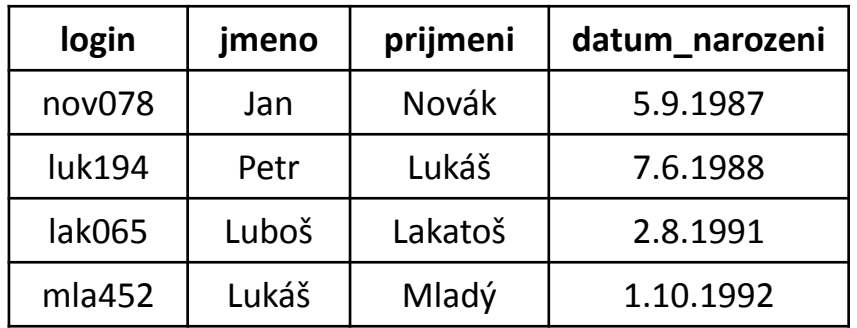

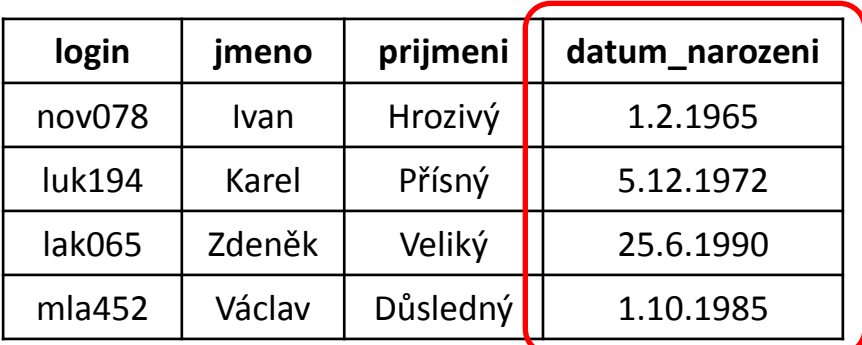

*Vyber studenty, kteří jsou starší než nějaký učitel*

### **SELECT** \* **FROM** Student **WHERE** datum\_narozeni < **ANY**(**SELECT** datum\_narozeni **FROM** Ucitel)

**login jmeno prijmeni datum\_narozeni** nov078 Jan Novák 5.9.1987 luk194 Petr Lukáš 7.6.1988

**Ucitel**

#### **Student**

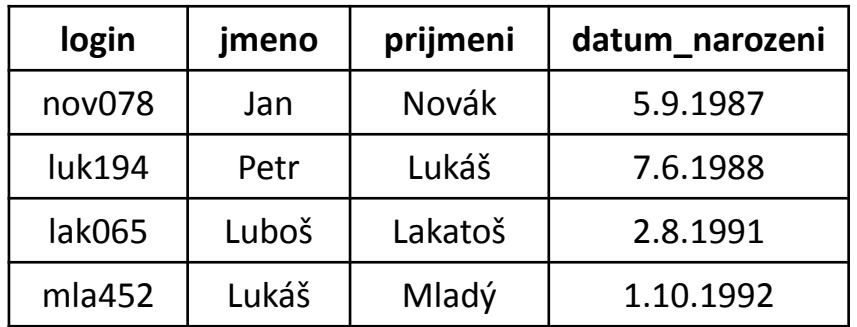

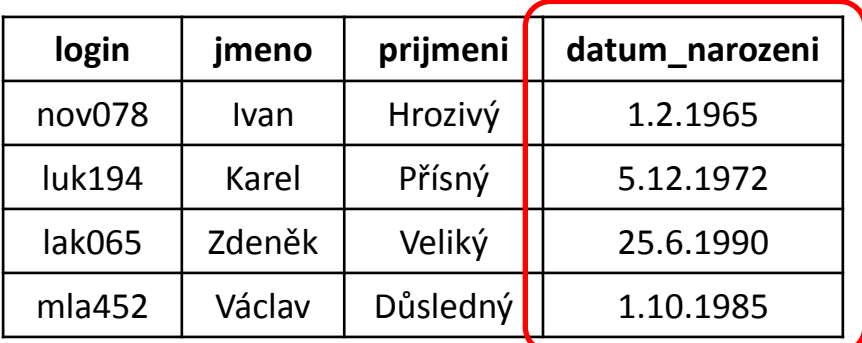

*Vyber studenty, kteří jsou starší než nějaký učitel*

#### **SELECT** \* **FROM** Student

**WHERE** datum\_narozeni < **ANY**(**1.2.1965, 5.12.1972, 25.6.1990, 1.10.1985**)

**login jmeno prijmeni datum\_narozeni** nov078 Jan Novák 5.9.1987 luk194 Petr Lukáš 7.6.1988

### Shrnutí

- **IN** Ptám se, zda hodnota atributu spadá do nějakého výčtu.
- **EXISTS** Test na existenci záznamu
- **ALL** Porovnání s výčtem hodnot, porovnání musí platit pro všechny hodnoty ve výčtu
- **ANY** Porovnání s výčtem hodnot, porovnání musí platit alespoň jednou

### Shrnutí

- Uvedené konstrukce se velmi často kombinují s použitím **poddotazu**.
- Pokud je vnitřní poddodtaz **nezávislý** na vnějším dotazu (tj. nenachází se tam žádná podmínka nebo výraz, který by se na vnější dotaz odkazoval), můžeme si představit vyhodnocení celého dotazu tak, že se **nejprve vyhodnotí vnitřek, potom vnějšek**.
- Pokud je vnitřní poddotaz **závislý**, musíme si vyhodnocení představit tak, že se **vnitřní dotaz provede pro každý** např. **testovaný záznam z dotazu vnějšího**.

### Cvičení

### [www.dbedu.cs.vsb.cz](http://www.dbedu.cs.vsb.cz/)

- Přihlášení přes **jednotný login** a **heslo**
- Vpravo sloupec -> *České kurzy* -> *UDBS*

## **Příprava na test**

- V archivu kurzů 2012/2013 na 6. cvičení naleznete loňský skript databáze z testu
- V letošním ročníku naleznete zadání testů
- **Procvičovat!**